## **Configurable text in Credit Card payment tab**

An enhancement has been made to the [Checkout Payment Options Widget](https://cvconnect.commercevision.com.au/display/KB/Checkout+Payment+Options+Widget), allowing you to configure the message text displayed on the Credit Card payment tab. Previously, this content was hard coded and could not be easily changed.

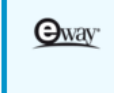

O Your credit card payment will be conducted directly via the eWay Rapid API Version 3 payment facility over a Secure Socket Layer (SSL) connection. CV DEMO does not store Credit Card information, or have access to your Credit Card details. To View our policy on returns, refunds and deliveries, or for contact information, please visit our Frequently Asked Questions.